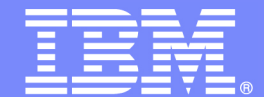

IBM Software Group

# **Introduction to the WebSphere XD ObjectGrid**

**Alan Chambers IBM Consulting IT Specialistalan\_chambers@uk.ibm.com**

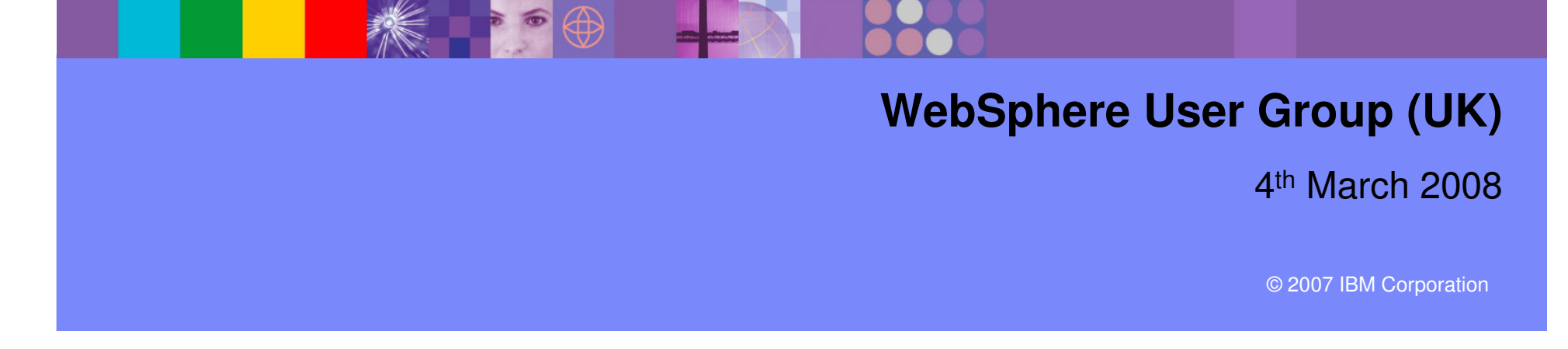

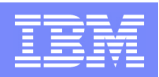

### **Introduction**

#### ●**Do you...**

- ▶ Have applications that require very high speed access to large quantities of data, for which traditional databases simply aren't fast enough?
- Need to cache data from a database or other back-end that needs to be accessed at speeds that would otherwise be unattainable? at speeds that would otherwise be unattainable?
- Have a compute intensive application that can be broken up into multiple parts, executing in parallel on different data? executing in parallel on different data?
- ▶ Need to propagate application data rapidly between remote locations faster than traditional database replication?

#### ●**Even if not, do you...**

- like really cool technology?
- like having something technically interesting to play with?
- admire software that is small and has no UI and no pre-reqs?

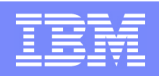

### Drivers for ObjectGrid

- ● Businesses are demanding from applications:
	- **Faster response times**<br>**E** more consistent respo
	- **More consistent response times**<br>Multipoar scaling
	- **I** linear scaling
- ●Classic stateless approaches really just push the problem somewhere else, i.e. a database or backend system.
- With normal cache approaches:
	- wasteful copies of cached data stored in every server
	- **Caches require invalidation logic to remove stale copies**<br>A servers always start with a sold cache and as a result s
	- Servers always start with a cold cache and as a result spike the backend at startup.
- Businesses are requiring constant millisecond level responses as applications scale from a couple of servers to hundreds or even thousands of servers.

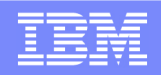

## Some industry trends

**"Extreme transaction processing applications are characterized byexceptionally demanding requirements and complex, distributed architectures."**

Gartner, 13th February 2007

**"…we believe that OLTP should be considered a main memory market, if not now then within a very small number of years. Consequently, the current RDBMS vendors have disk oriented solutions for a main** memory problem. In summary, 30 years of Moore's law has antiquated<br>the disk-oriented relational architecture for OLTP applications."

Stonebraker et al, 2008

#### What is ObjectGrid?

**A flexible framework for realizing high performance, scalable and data-intensive applications**

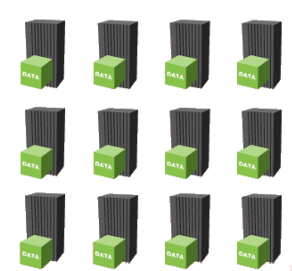

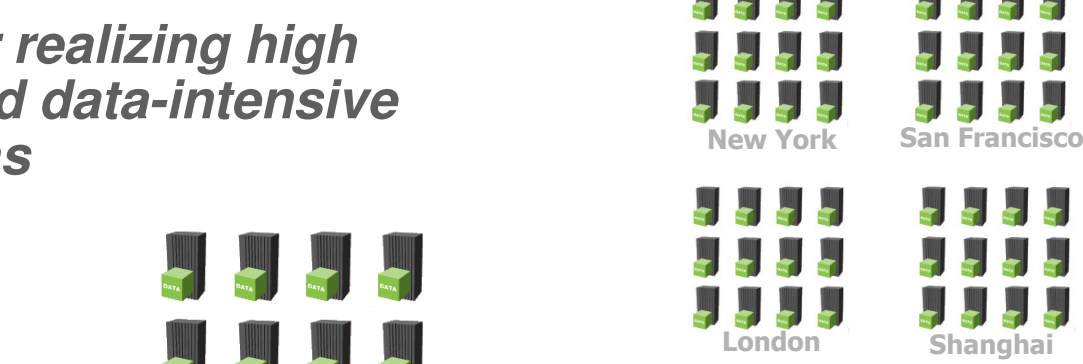

**It can be used as a very powerful cache that scales from simple inprocess topologies to powerful distributed topologies.**

**It can be used as a form of in memory database**

 **to manage application state (and it scales to 1000's of servers). This is sometimes referred to as Distributed Application State Management.**

**It can be used as a platform for building powerful Data Grid applications.**

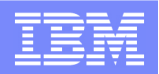

## Last Generation in-memory databases

- Traditional in-memory databases look very conventional.
- You set up a static pair and it replicates between them
- It provides a shared memory link to allow local access to the memory.
- They leave all the hard work to the customer.
	- What if I need 500 servers?
	- ▶ Do I have to set it up myself?
	- If I add servers does it go faster?
	- **Does it understand data centers etc?**
	- What if I move my server to a new IP? Are clients impacted?
	- It costs how much?

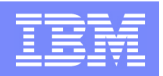

## ObjectGrid is different

- ●Advanced replication capabilities
- ● Grid based programming patterns (Map Reduce) are supported
	- If allow the full power of the grid to be used to process large quantities of data at memory speeds with little change in response time as the grid grows.
- ● ObjectGrid stores transactional data in exactly one place and support N copies of various quality levels.
	- **F** reference data distributed throughout the grid
- ●Business logic can also run against copies for additional scalability for read based<br>traffic.
- ●Automatic policy driven placement and built-in high availability leads to massive TCO reduction compared with traditional disk or memory based databases.

#### WebSphere Software

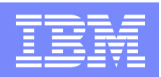

#### **Dependencies**

- It has no WebSphere dependency and works with
	- ▶ Current and older versions of WebSphere
	- **Competitive application servers.**
	- Straight J2SE (1.4.2 or higher)
	- ▶ Eclipse RCP.
- While ObjectGrid is self contained it requires an external framework for installing applications and start/stop the JVMs hosting those applications.
	- ▶ WebSphere XD
	- WebSphere ND
	- WebLogic, JBoss
	- ▶ Third party grid management software

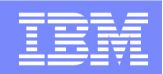

# **A closer look at ObjectGrid**

© 2006 IBM Corporation

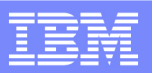

### ObjectGrid within a single JVM

- $\bullet$  **Data held in same process as application**
- $\bullet$  **Can be replicated via JMS to other ObjectGrids in other processes**
- $\bullet$  **Can be loaded from/persisted to a backend**

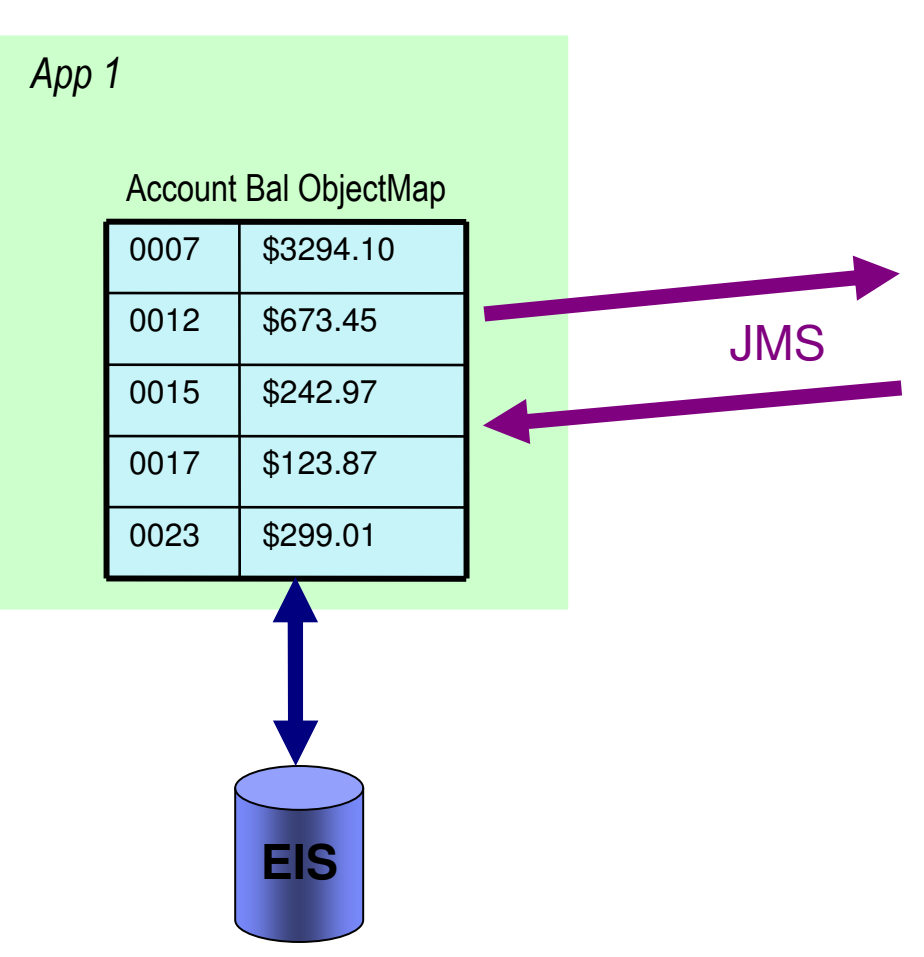

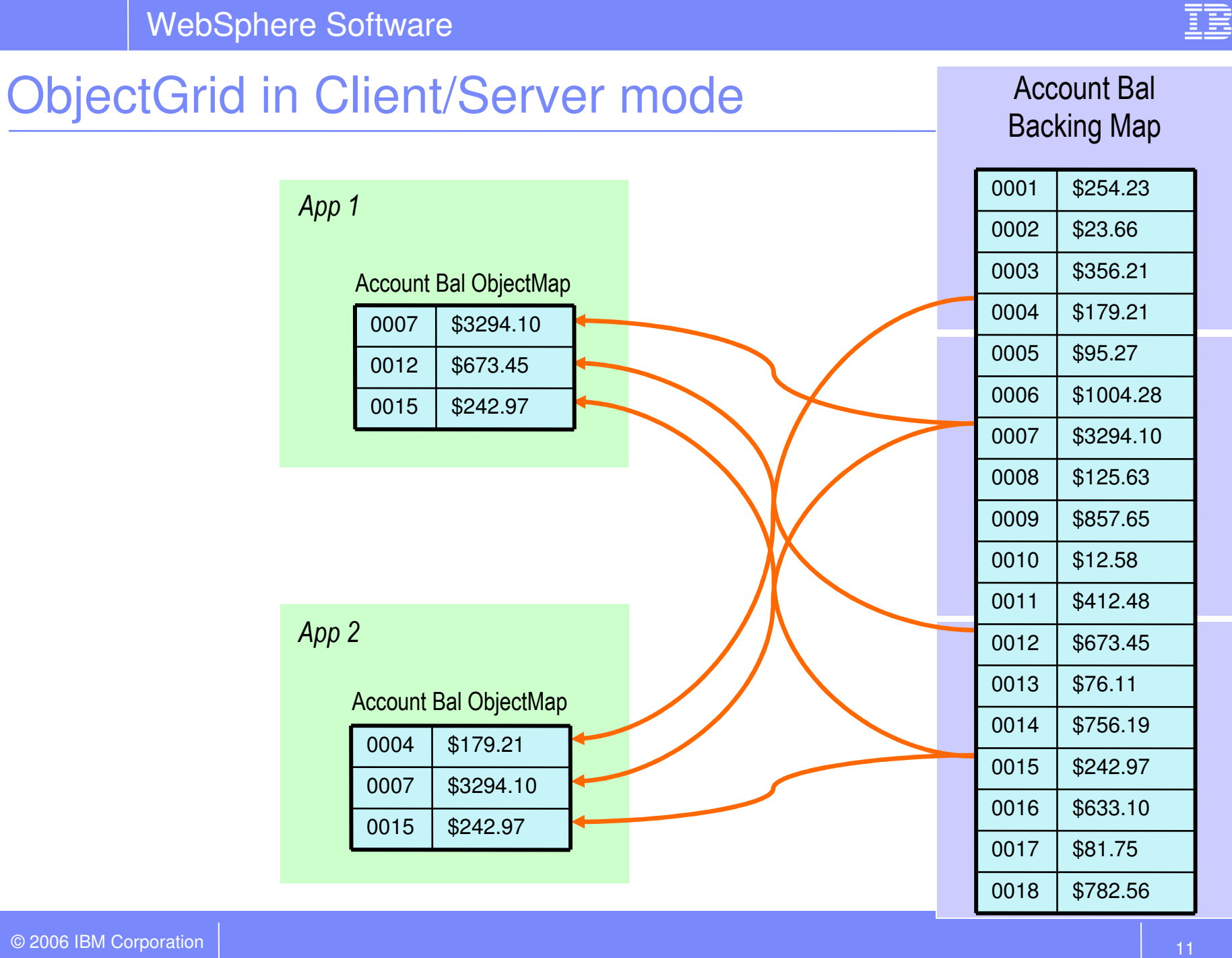

Data spread over n servers Data spread over n servers

TRM

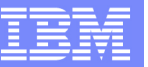

WebSphere Software

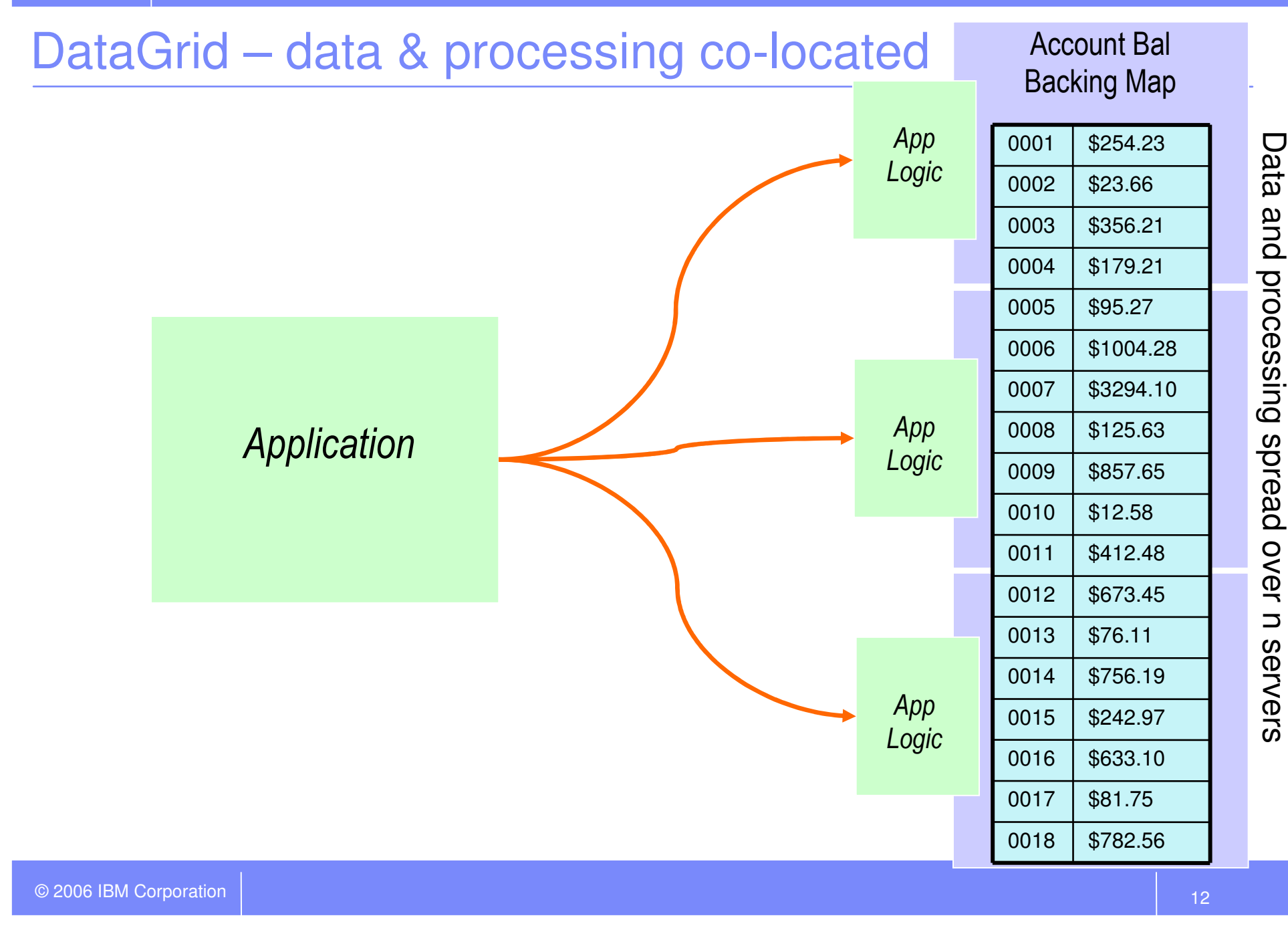

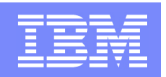

## Ease of integration

#### ● **It works with the application server you already have.**

- ▶ Older versions of WebSphere.
- ▶ Other application servers.
- ▶ Spring Framework

#### ●**Typically there will be existing integration points to add ObjectGrid with minimal or no impact on the existing applications.**

- ▶ Object Relational Mapper second level cache (ORMapper, Hibernate, CMP).
- ▶ ESB Mediation
- HTTP server filters for session management.

#### ● **ObjectGrid APIs are simple and easy to learn:**

- ▶ Java Collections API
- EntityManager (POJO with relationship) based API

#### ●**Transactional integration**

- ObjectGrid has hooks to allow it to integrate with third party transaction frameworks.
- This means that the begin/commit/rollback calls are integrated with the application container transaction and do not need to be called by the application.

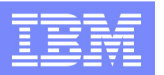

## Partitioning and Replication

#### ● **Data is partitioned based on the map key**

- Hashing algorithm can default or you can provide one
- all you have to do is specify the number of partitions<br>
Tee many may mean seme everheed
	- **Too many may mean some overhead**
	- Too few limits the number of ObjectGrid containers you can run

#### ●**Data is replicated synchronously and/or asynchronously**

- For resilience if a container (i.e. JVM) fails
- **Location of replicas is always different from the primary partition**<br>
Symphropous repliese always updated within the transpotion
- Synchronous replicas always updated within the transaction
- Asynchronous replicas update (slightly) later, so may not be 100% up to date (milliseconds usually)

#### ●**Each Primary Partition, Sync replica and Async replica is known as a "Shard"**

#### ●**"Zones" support enables control of replica location**

▶ E.g. for geographic failover

#### ●**ObjectGrid tries to balance distribution of shards across available container**

Moving shards as necessary, as containers are added or removed

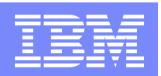

### Horizontal Scale-out and Scale-in

#### ●**Scale-Out**

- As new servers are added then shards are migrated from overloaded servers to the new servers. servers.
- The new server registers with the catalog service and the catalog service then starts sending migration instructions to the existing servers.

#### ●**Scale-In**

- As servers fail then shards are also moved around to balance the system.<br>As Shards can over be removed to ensure system stability if the grid drops b
- Shards can even be removed to ensure system stability if the grid drops below a certain size.

#### WebSphere Software

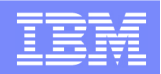

### Partitioning: 13 partitions, 3 servers

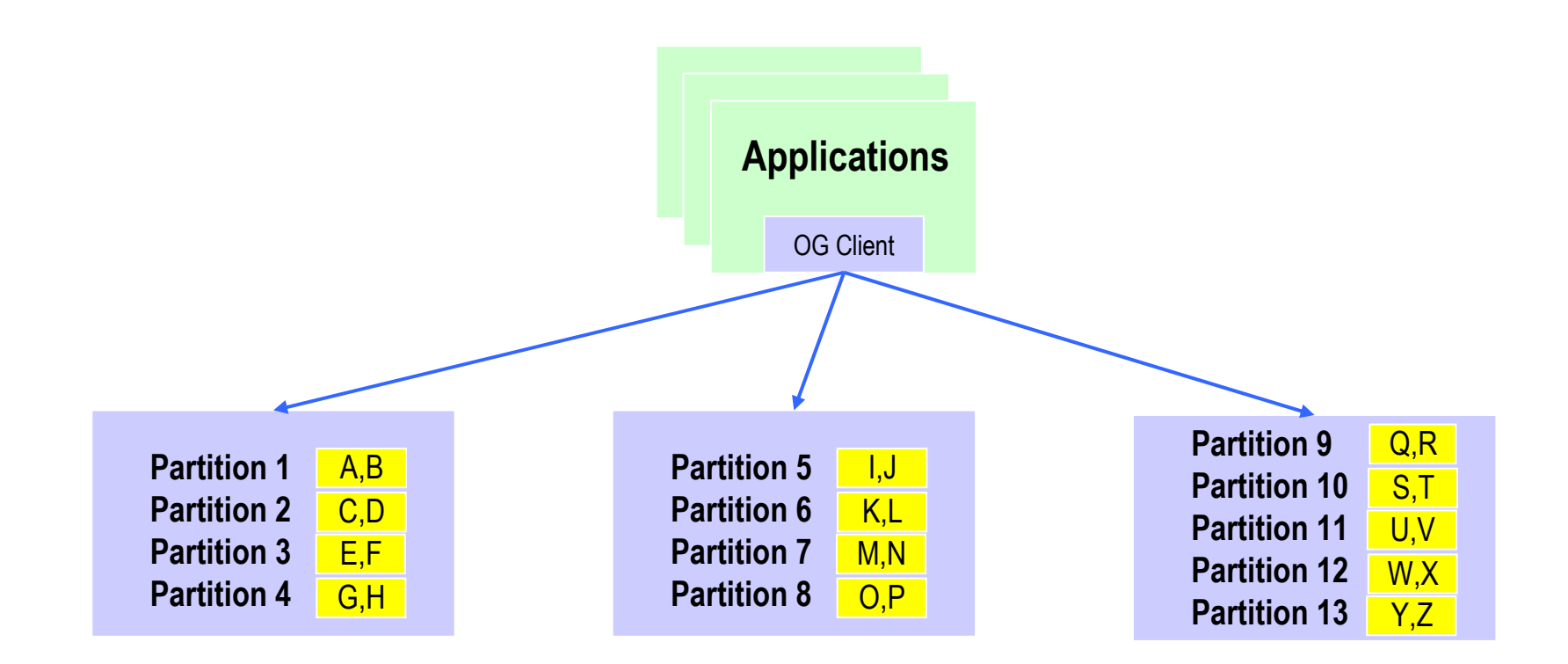

#### WebSphere Software

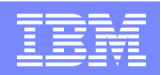

### Partitioning: 13 partitions, 4 servers

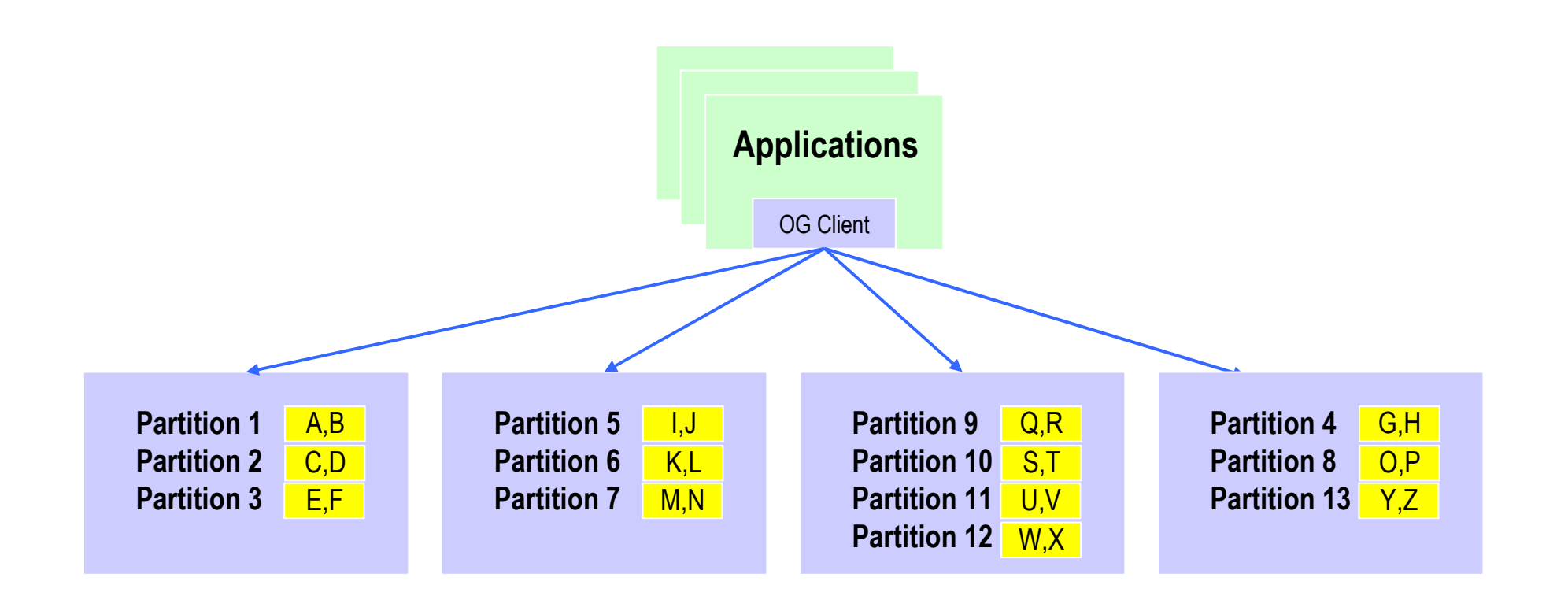

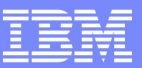

## XML Configuration files

- $\overline{\phantom{a}}$  **Located on classpath or in a well known folder in an EJB or WEB module.**
- $\mathcal{L}_{\mathcal{A}}$  **Objectgrid.xml**
	- **Lists each Map**
	- **Specifies path to entity.xml**
	- **Specifies plugins for maps and grid.**
- $\mathcal{L}_{\mathcal{A}}$  **Entity.xml** 
	- **Lists each entity**
	- **Schema fetched via reflection from annotations on classes or specified in xml file.**
- **Deployment.xml describes:**
	- **Number of partitions**
	- **Number and type of replicas**
	- **Placement rules**

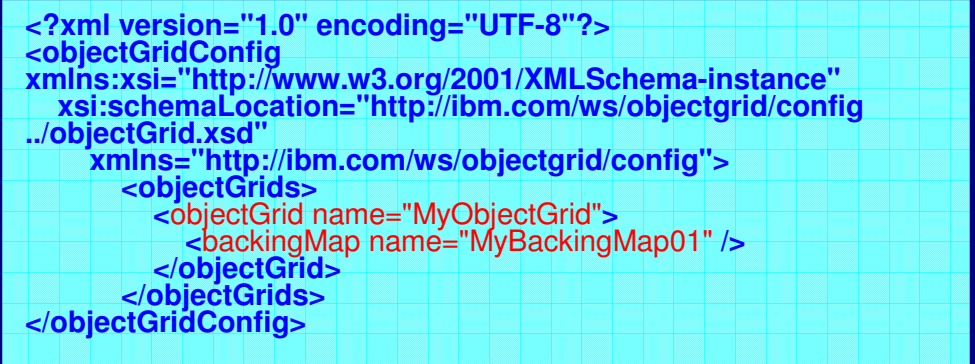

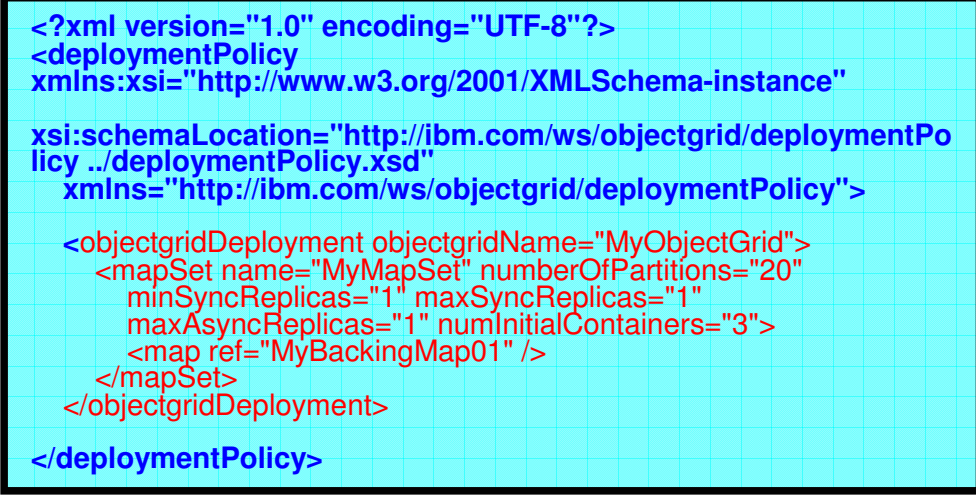

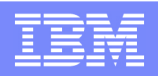

### WebSphere integration

- ●**Configuration files can be hosted in a module and detected automatically**
- ●**Catalog service automatically started within a cell**
- $\bullet$ **Cells can share a catalog service thus allowing a single grid to span N cells and scale as well as span data centers**

#### $\bullet$ **HTTP Session support**

- Þ. A servlet filter allows ObjectGrid to act as a HTTP session manager for a servlet container.
- Full zone support is available for advanced replication topologies.

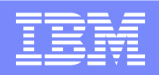

## ObjectGrid Application Programming Model

Developers can develop ObjectGrid using these styles:

- $\triangleright$  The traditional JCache style Map API, or
- $\triangleright$  A more streamlined POJO centric approach, the EntityManager API, which provides a dramatically simpler programming model for in memory data management than previously available
- > Parallel stored procedure like model to grid level performance

```
Mapsess.begin()
mapA.insert("Kevin", someValue);
MapA.update("Perry", someOtherValue);
List 1 = new ArrayList()1.400("Raj");1.add("Ren") ;
List 1 - \text{mapA.getAll}(1);
sess.commit ();
```
- **Based on the Java Map interface, extended to allow operations to be grouped into transactional blocks**
- **Allows a set of keywords to be associated with a key**

**EntityManager**

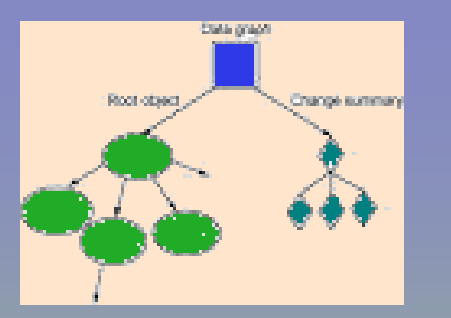

- **Allows graphs of objects to be annotated with metadata and be both read from and written to the grid**
- **Each entity/object in the graph corresponds to a Map; ObjectGrid automatically maintains relationships and detects changes to those objects**
- **The programmer simply says to persist the graph to the grid, or retrieve the graph from the grid**

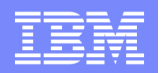

## ObjectMap API Sample

```
Session session = grid.getSession();
session.begin();
ObjectMap personMap = session.getMap("Person");
Person billy = (Person) 
 personMap.get("Billy Newport");
billy.city ="Wexford";
Person child = new Person("Baby Newport");
child.fatherKey = billy.getKey();
billy.childrenKeys.add(child.getKey());personMap.put(billy.getKey(), billy);
personMap.insert(child.getKey(), child);session.commit();public class Person implements Serializable{// References are keys, not object refsString key;
String fatherKey;
String motherKey;
ArrayList<String> childrenKeys;…
}
```
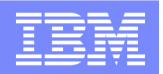

### EntityManager API Sample

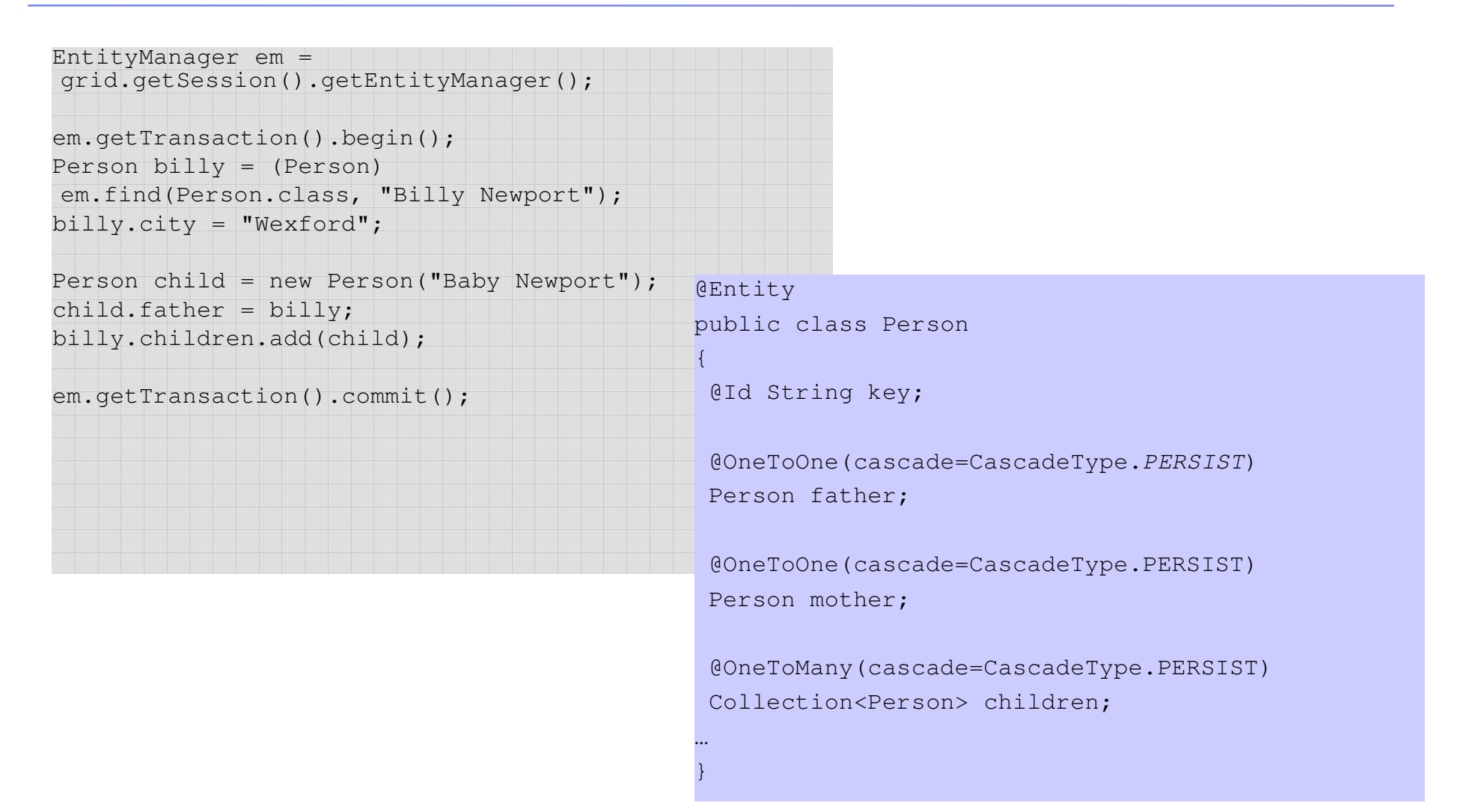

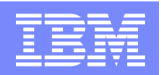

# Query Support

- $\bullet$ Built-in query engine for querying POJOs or Entities.
- Familiar, rich query language syntax for executing SELECT queries.
- $\bullet$ Objects/Entity attributes can be indexed for performance.
- Supports:
	- ▶ Named and Positional Parameters
	- Pagination
	- **▶ Joins**
	- Nested queries
	- Path expressions
	- $\blacktriangleright$  Index utilization

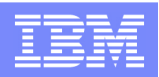

### Stream Query

#### $\bullet$ **Stream queries allow querying over temporal results**

- N For example: Fetch the top 10 performing items in the catalog over the last 60 minutes.
- $\blacktriangleright$ Query the 50 stocks with the highest transaction volumes over the last 5 minutes
- ▶ Query the average of 30 longest transaction time over the last 5 minutes
- ь Query the 10 longest average transaction time for each transaction type over the last hour
- ●**The result is continuously updated in real time.**
- ● **The result is stored as another Map in the ObjectGrid and can be used exactly as any other Map including replicate it to clients.**

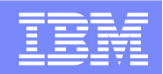

# **Applications for ObjectGrid**

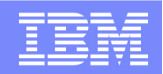

# Slides removed here – sorry!

© 2006 IBM Corporation

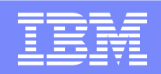

## **And now for a demo...**

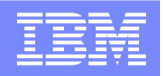

### **ObjectGrid**

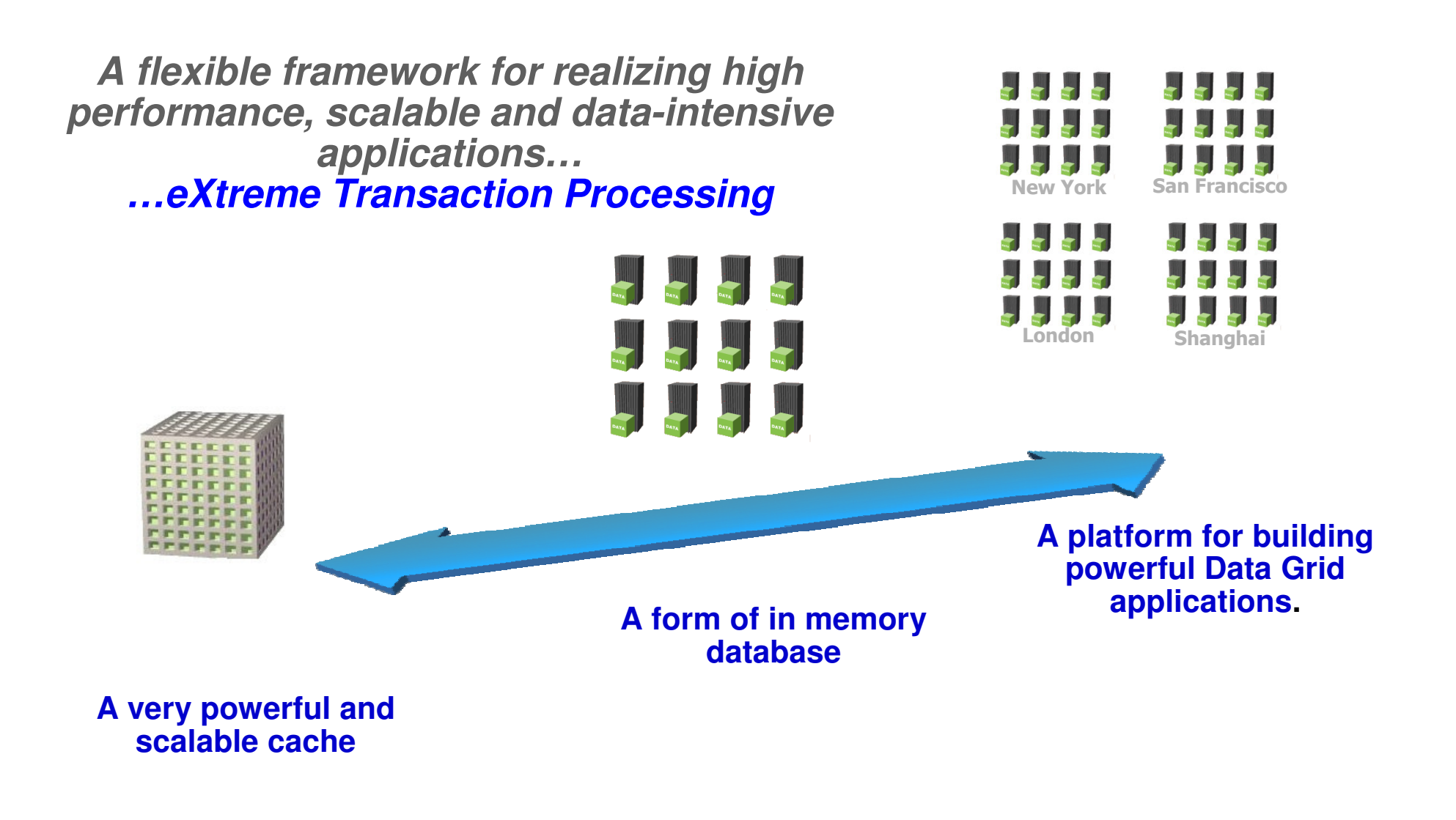

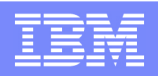

#### More info?

- ● **Download a fully functional ObjectGrid demo copy:**
	- ▶ http://www.ibm.com/developerworks/downloads/ws/wsdg/learn.html?S\_TACT=105AGX10&S\_CMP=JRNL
	- ь The only limitation is you are forced to restart your servers from time to time
- ▶ **My "Getting started with ObjectGrid" article:**
	- ▶ http://www.ibm.com/developerworks/websphere/techjournal/0711\_chambers/0711\_chambers.html
- ▶ **Highly scalable grid-style computing and data processing with the ObjectGrid component of WebSphere Extended Deployment**
	- $\blacktriangleright$ http://www.ibm.com/developerworks/websphere/techjournal/0712\_marshall/0712\_marshall.html
- ● **Another tutorial "Building Grid Ready Applications with ObjectGrid":**
	- $\blacktriangleright$ http://www.ibm.com/developerworks/edu/wes-dw-wes-objectgrid.html
- ● **The ObjectGrid documentation wiki:**
	- $\blacktriangleright$ http://www.ibm.com/developerworks/wikis/display/objectgrid/Getting+started
- ● **XTP Platforms: Ready to Make their Mark - Derrick Harris, Grid Today, Feb 2008**
	- $\blacktriangleright$ http://www.gridtoday.com/grid/2135376.html
- ● **Is XTP just about memory based replication? No, it isn't and here's why - Billy Newport, Feb 2008**
	- $\blacktriangleright$ http://www.devwebsphere.com/devwebsphere/2008/02/is-xtp-just-abo.html